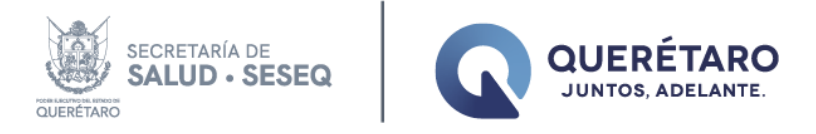

# **SERVICIOS DE SALUD DEL ESTADO DE QUERÉTARO DIRECCIÓN DE SERVICIOS DE SALUD SUBDIRECCIÓN DE ENSEÑANZA**

**TERCER PROCESO DE SELECCIÓN DE RESIDENCIAS MÉDICAS 2024-2025**

Para el **TERCER** proceso de selección, considerar que las etapas se realizaran de la siguiente manera:

**1.-** Registro en línea en [https://dgces.salud.gob.mx/becarios/bienvenida.php,](https://dgces.salud.gob.mx/becarios/bienvenida.php) apartado **Registro de aspirantes (del 25 de enero del 2024)**, imprimir el acuse de registro el cual será solicitado para iniciar el TERCER proceso de selección, presentarlo el 7 de febrero del 2024.

### **2.- TRÁMITES DEL 30 DE ENERO DEL 2024 (UNICO DÍA)**

Una vez consultados los resultados del tercer proceso de selección por los aspirantes en la página de la DGCES, los aspirantes se presentarán en la Subdirección de Enseñanza (ubicada en Avenida Circunvalación, Número 6, Colonia Jardines de Querétaro, antes instalaciones del Hospital de la Santa Cruz), para los trámites correspondientes y la entrega de los documentos:

Presentar **QR de constancia digital** para identificar foto, nombre completo, número de constancia, número de folio ENARM, especialidad, puntaje total, lugar en la especialidad y fecha de emisión, el cual será escaneado en ese momento.

Se acompañará de la siguiente documentación en original y copia:

- Formato de acuse de registro en la plataforma de la Dirección General de Calidad y Educación en Salud.
- Original de la constancia de seleccionado 2023 en el XLVII Examen Nacional para Aspirantes a Residencias Médicas (ENARM)
- Original y copia de la CURP.
- Original y copia del Registro Federal de Contribuyentes con Homonimia.
- Original y copia del Acta de Nacimiento.
- Original y copia del Título Profesional o Acta de Examen Profesional y de Cédula Profesional, si ya fue obtenida o de Cédula Profesional Provisional para el ejercicio por título en trámite expendida por la Secretaría de Educación Pública.

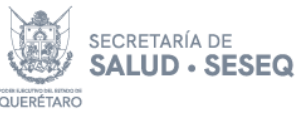

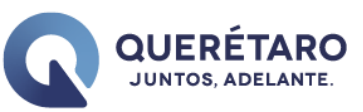

- Original y copia del Certificado Médico de Salud expedido por una Institución de Salud Pública.
- Formato de calificaciones obtenidas en el ENARM por área.
- Kardex donde aparezca el promedio de las calificaciones de licenciatura
- Lugar y puntaje obtenido en la Especialidad

La documentación se debe **entregar en un folder de color por Hospital** en el que participar en el Proceso de selección (**color verde para el Nuevo Hospital General de Querétaro y rosa para el Hospital General de San Juan del Río**) con el nombre del Hospital, de la especialidad y el nombre completo del aspirante iniciando con el apellido paterno, materno y nombre, en el orden mencionado, **no se recibirán documentos incompletos.**

Con la entrega de documentación, el aspirante recibirá un documento de presentación por parte de la Subdirección de Enseñanza, para entregarlo junto con su documentación que le sea solicitada en el Hospital que corresponda a su Especialidad (NUEVO HOSPITAL GENERAL DE QUERÉTARO Y HOSPITAL GENERAL DE SAN JUAN DEL RÍO).

**3.-** Realizar registro a partir **del 3 de febrero del 2024**, en la página de SESEQ [www.seseq.gob.mx,](http://www.seseq.gob.mx/) solo los aspirantes que fueron asignados a cursar la Especialidad en SESEQ.

**4.-** Una vez registrado, **recibirás un correo de confirmación**, con las instrucciones para las actividades a realizar en el segundo proceso de selección, donde se incluye primera parte del examen psicométrico en línea (en este se enviará usuario y contraseña, también deberás registrar el folio de tu constancia ENARM).

El tiempo de **la primera parte del examen psicométrico** es de alrededor 4 horas, en las cuales se tomará grabación de manera automática, por lo que requieres realizarlo en un equipo de cómputo con conectividad a internet y cámara web habilitada. Seguir las instrucciones que aparecerán en el correo de confirmación de registro, en este correo aparecerá el usuario y contraseña, al finalizar la primera parte del examen deberás tomar captura de pantalla, imprimirla y presentarla para realizar la segunda parte del examen psicométrico, **es requisito indispensable.**

**5.- El 7 de febrero del 2024, deberás presentarte con tu INE**, **en la Subdirección de Enseñanza, ubicada en Avenida Circunvalación, Número 6, Colonia Jardines de Querétaro, Querétaro,** a las 9:00 horas para la segunda parte del examen psicométrico y para realizar el examen de comprensión de textos en inglés, así como para la entrega de documentos. Considerar que permanecerás

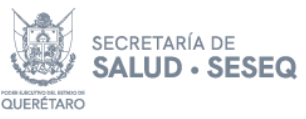

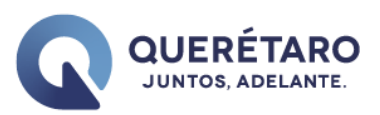

de las 9:00 a las 14:30 horas, llevar material de papelería: lápiz, goma, sacapuntas, bolígrafo, hojas blancas, etc.

El **7 de febrero del 2024** deberás presentarte con el Lic. Juan David Pérez López, Dra. Ivette Mata Maqueda, y Lic. Ana Laura Rivera Salinas, solo podrán participar aspirantes que muestren el acuse de registro de aspirantes en la página de la DGCES [https://dgces.salud.gob.mx/becarios/bienvenida.php,](https://dgces.salud.gob.mx/becarios/bienvenida.php) el folio del registro en la página de SESEQ [www.seseq.gob.mx](http://www.seseq.gob.mx/) y captura de pantalla de haber concluido la primera parte del exámen psicométrico.

#### **6.- Entrevistas, favor de considerar los requisitos por Hospital y Especialidad:**

## **NUEVO HOSPITAL GENERAL DE QUERÉTARO**

#### **TERCER PROCESO DE SELECCIÓN DE RESIDENTES 2024 -2025**

### **ESPECIALIDADES DE ANESTESIOLOGÍA**

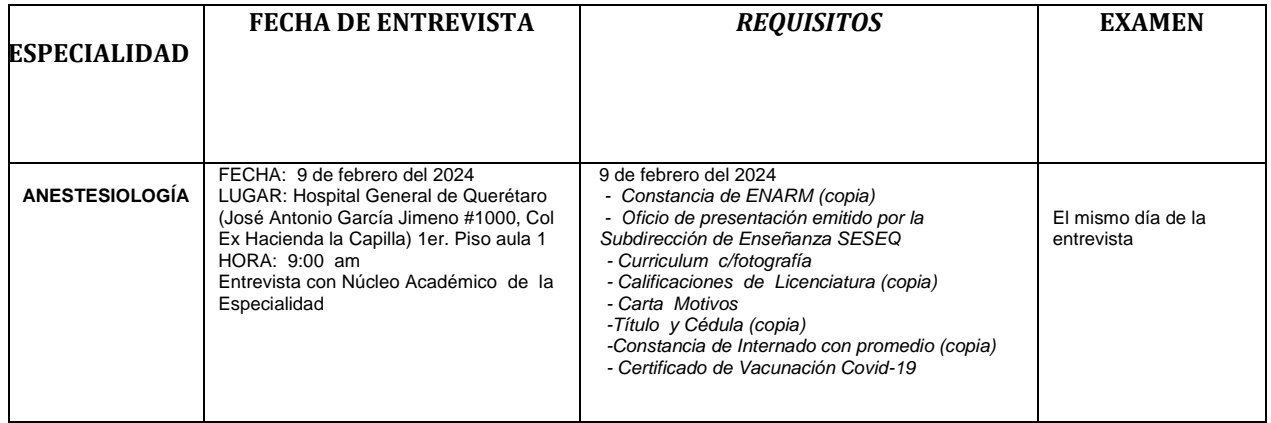

**ENTREGAR DOCUMENTOS EN FOLDER SIN ROTULAR DE ACUERDO A ESPECIALIDAD (1 JUEGO).**

**DUDAS COMUNICARSE AL HOSPITAL GENERAL DE QUERÉTARO TEL 442 4 30 09 24 EXT 4269** 

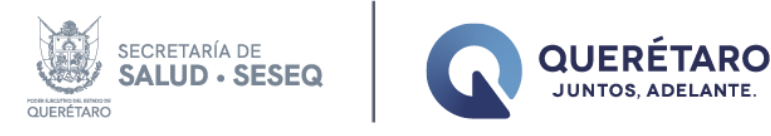

#### **HOSPITAL GENERAL DE SAN JUAN DEL RÍO**

#### **TERCER PROCESO DE SELECCIÓN**

## **ESPECIALIDADES DE ANESTESIOLOGÍA, CIRUGÍA GENERAL, MEDICINA DE URGENCIAS, PEDIATRÍA Y TRAUMATOLOGÍA Y ORTOPEDIA**

Los Aspirantes deben presentarse copia de la Constancia ENARM, curriculum, registro y memorándum de presentación de la Subdirección de Enseñanza

**FECHAS, HORARIOS Y SEDE DE LA SEGUNDA FECHA DE ENTREVISTAS PARA ASPIRANTES A RESIDENCIAS MÉDICAS 2024.**

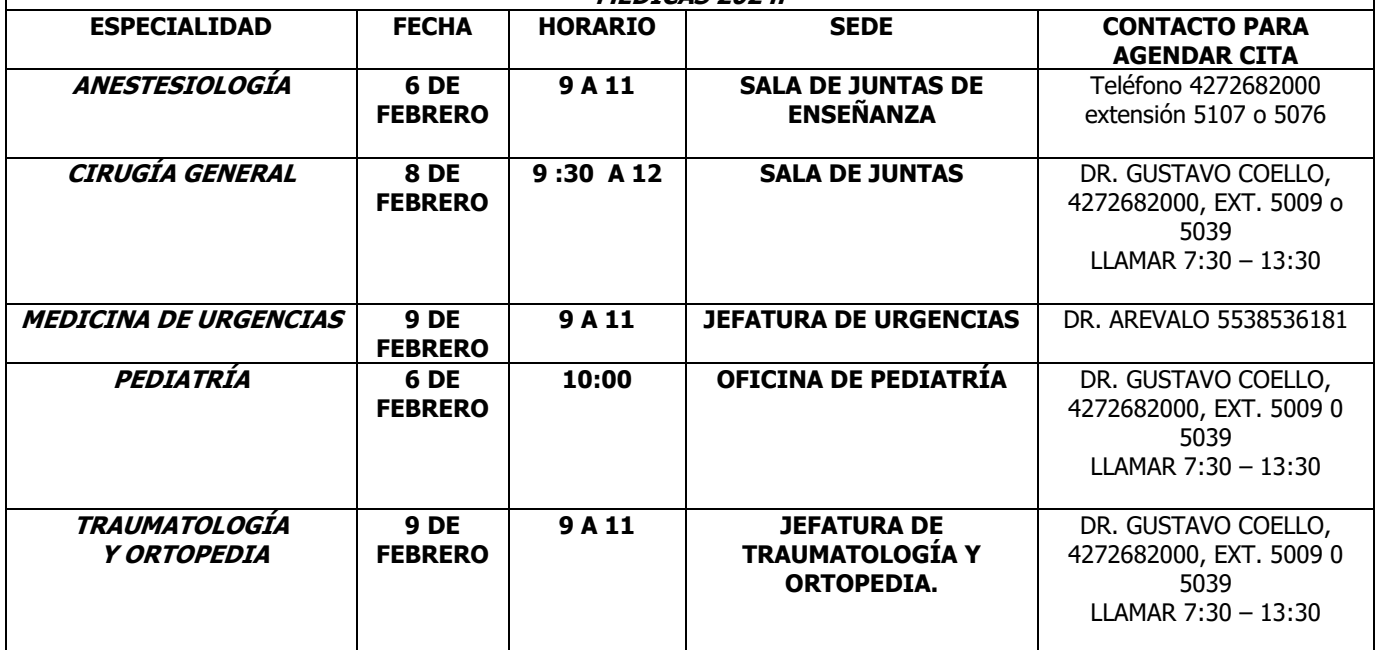

**NOTA: ENTREGAR DOCUMENTOS EN UN FOLDER: COPIA DE LA CONSTANCIA ENARM, PRE REGISTRO Y MEMORÁNDUM DE PRESENTACIÓN DE LA SUBDIRECCIÓN DE ENSEÑANZA DE ACUERDO A ESPECIALIDAD Y CURRICULUM. DUDAS COMUNICARSE AL HOSPITAL GENERAL DE SAN JUAN DEL RÍO, JEFATURA DE ENSEÑANZA, TEL 4272682000, EXT. 5009 SRITA. ANDREA Y DR. COELLO**

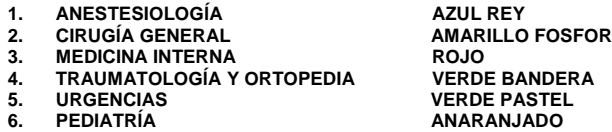

**2. ESCENTE** 

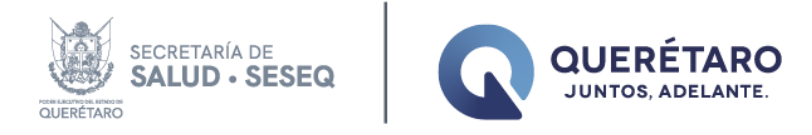

## **7.- FIRMA DE CARTA DE ADSCRIPCIÓN 13 DE FEBRERO 2024**

Para la firma de su carta de adscripción al Campo Clínico de la Especialidad correspondiente, el 13 de febrero del 2024, en horario de las 9:00 horas – 11:00 horas, el aspirante deberá presentarse en la Subdirección de Enseñanza de SESEQ, con la siguiente documentación:

- Haber sido seleccionado oficialmente para Cursar la Especialidad en SESEQ
- Carta del ENARM
- Acta de Nacimiento
- CURP
- $\bullet$  INF
- $\bullet$  RFC
- Cedula Profesional
- Titulo Profesional o Acta de Exámen Profesional
- Certificado de Calificaciones de Licenciatura
- Liberación de Servicio Social
- Liberación de Internado de Pregrado
- Curriculum actualizado (1 a 3 hojas), con forografía
- Certificado Médico, expedido por una Institución de Salud Pública
- Carta de no Inhabilitado (Gestionar en pagina de Gobierno del Estado de Querétaro)
- Comprobante de Domicilio
- 4 Fotografías tamaño infantil a color y con nombre al reverso (un juego)
- Cartilla del Servicio Militar Nacional liberada

Presentar el original de cada documento para cotejar, entregar **cuatro** juegos de copias, folders rotulados iniciando con la espicialidad, seguido de nombre completo iniciando por apellido paterno, materno y nombre, al finalizar el año 2023, ejemplo: GINECOLOGÍA Y OBSTETRICIA MATA MAQUEDA IVETTE 2023

1.-Un juego engrapado

- 2.-Un juego en folder color beige
- 3.-Un juego en folder de acuerdo a la Especialidad
- 4.-Un juego en folder del color de acuerdo a la especialidad

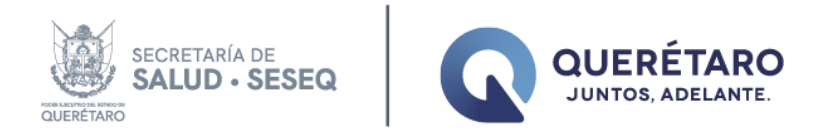

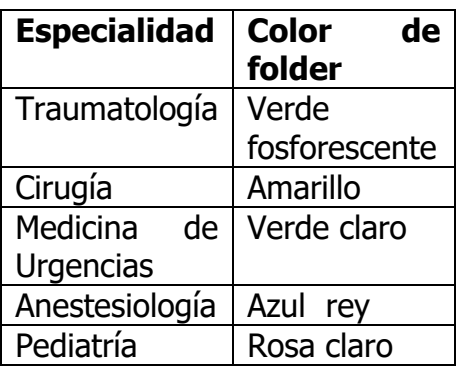

**Los aspirantes NO SELECCIONADOS, presentarse el 13 de febrero en horario de 9:00 a 11:00 horas, en la Subdirección de Enseñanza, ubicada en Avenida Circunvalación, Número 6, Colonia Jardines de Querétaro, Querétaro, de acuerdo al cronograma:**

Enviar en **un** archivo PDF cada uno de los documentos originales escaneados y respetando el orden de la lista al correo electrónico: [seseqresidentes@gmail.com](mailto:seseqresidentes@gmail.com)  **al finalizar la entrega de documentos en las fechas establecidas, la etiqueta del archivo debe contener al inicio la especialidad de que se trate seguida del nombre completo del Residente iniciando por apellido paterno, apellido materno y nombre.**